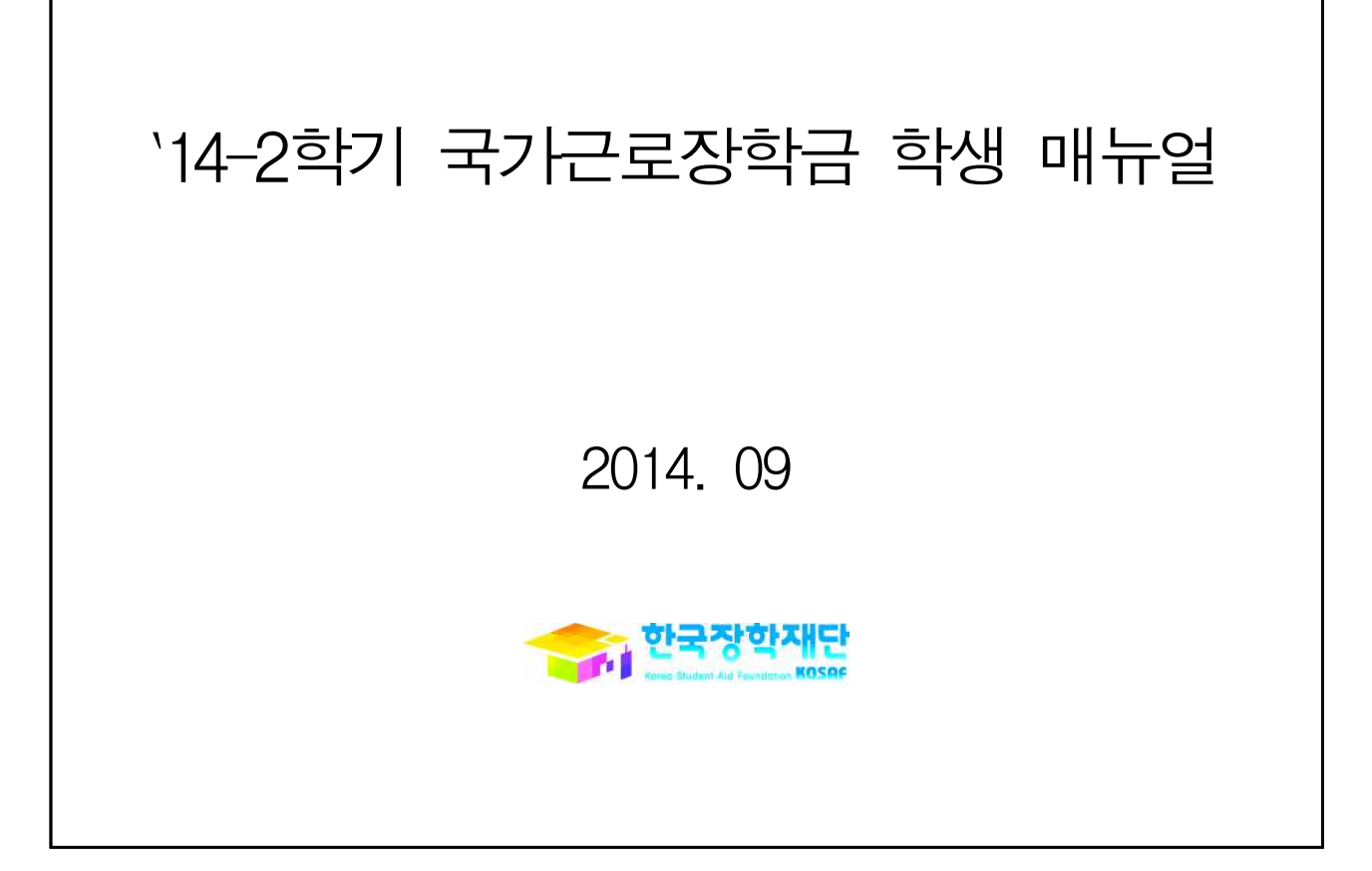

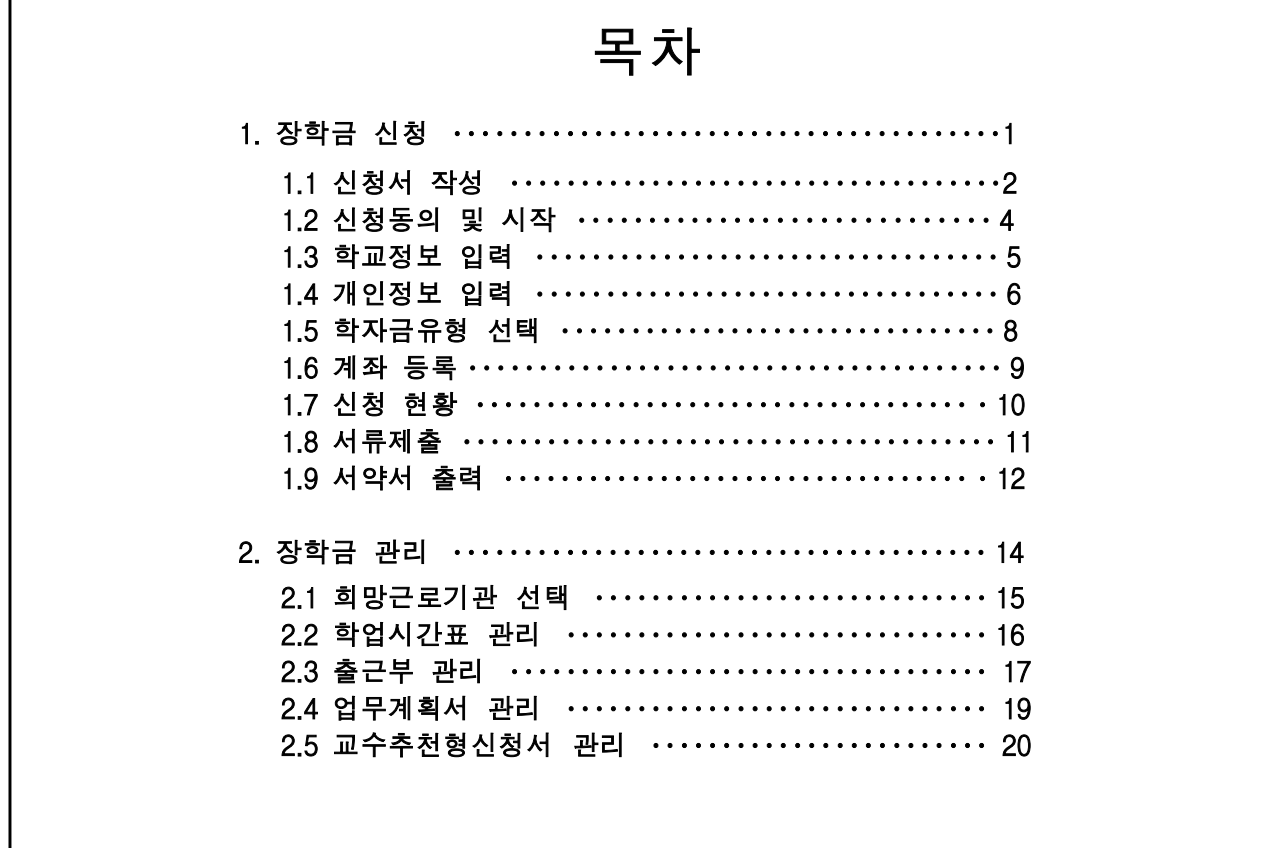

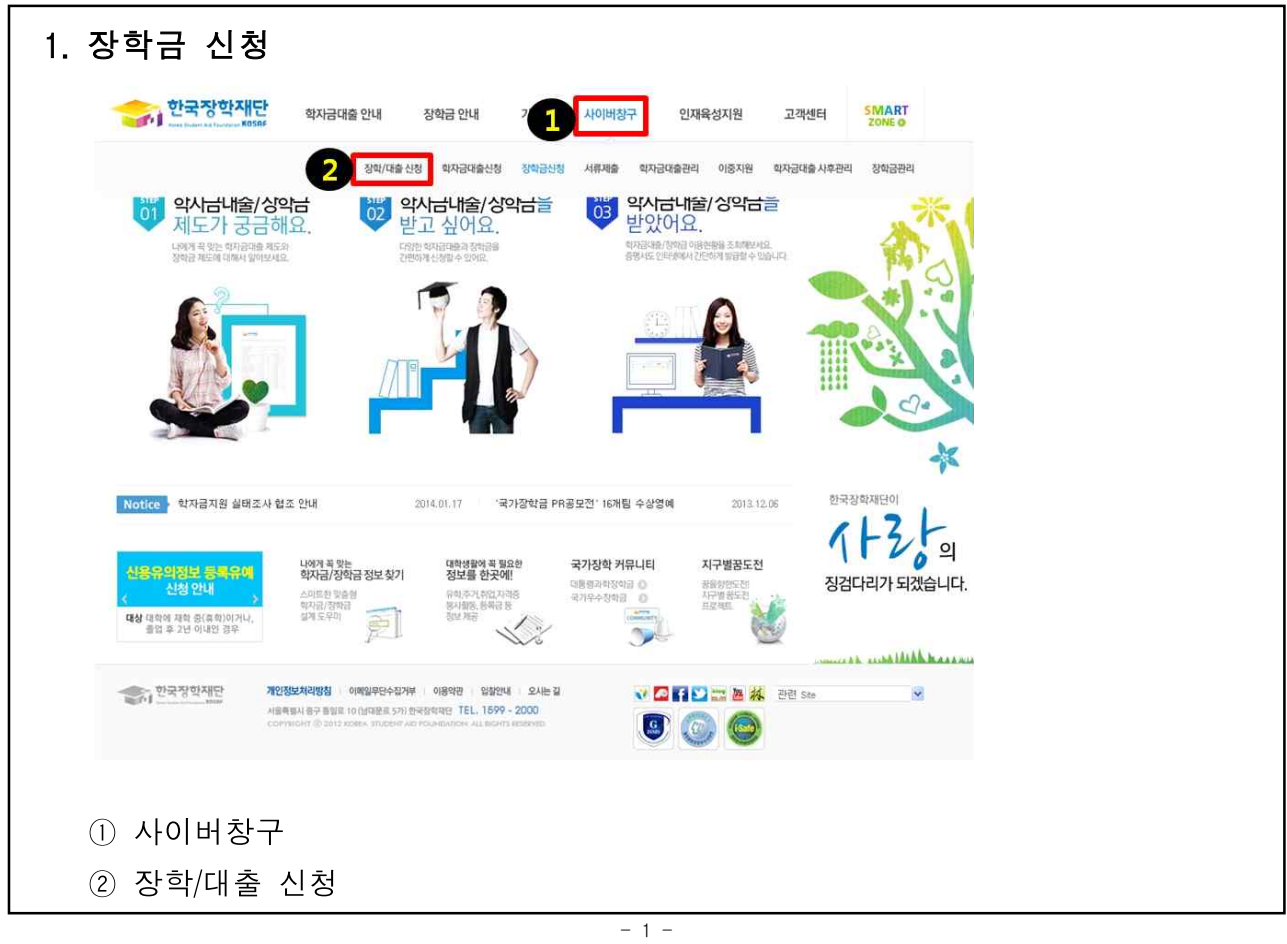

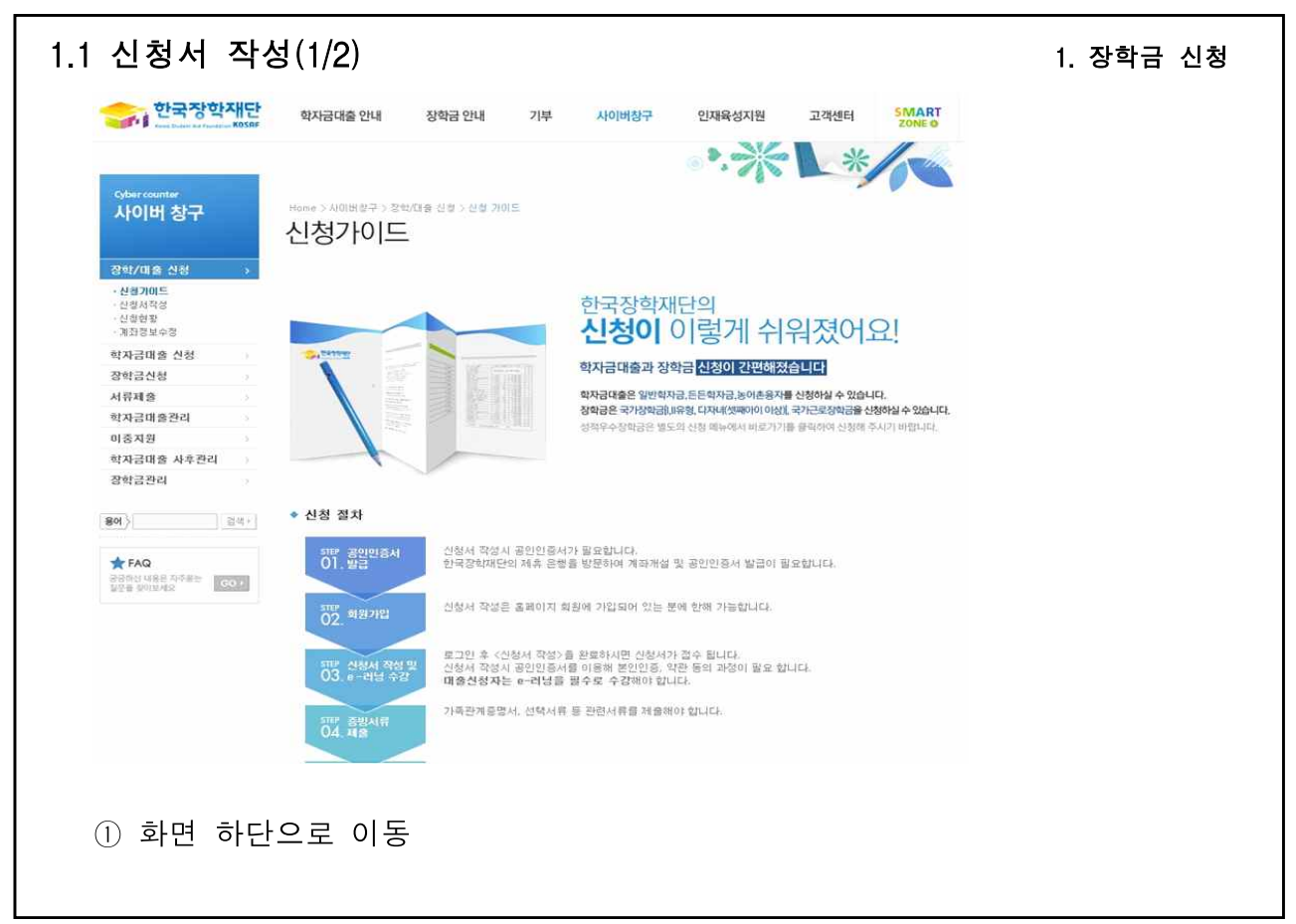

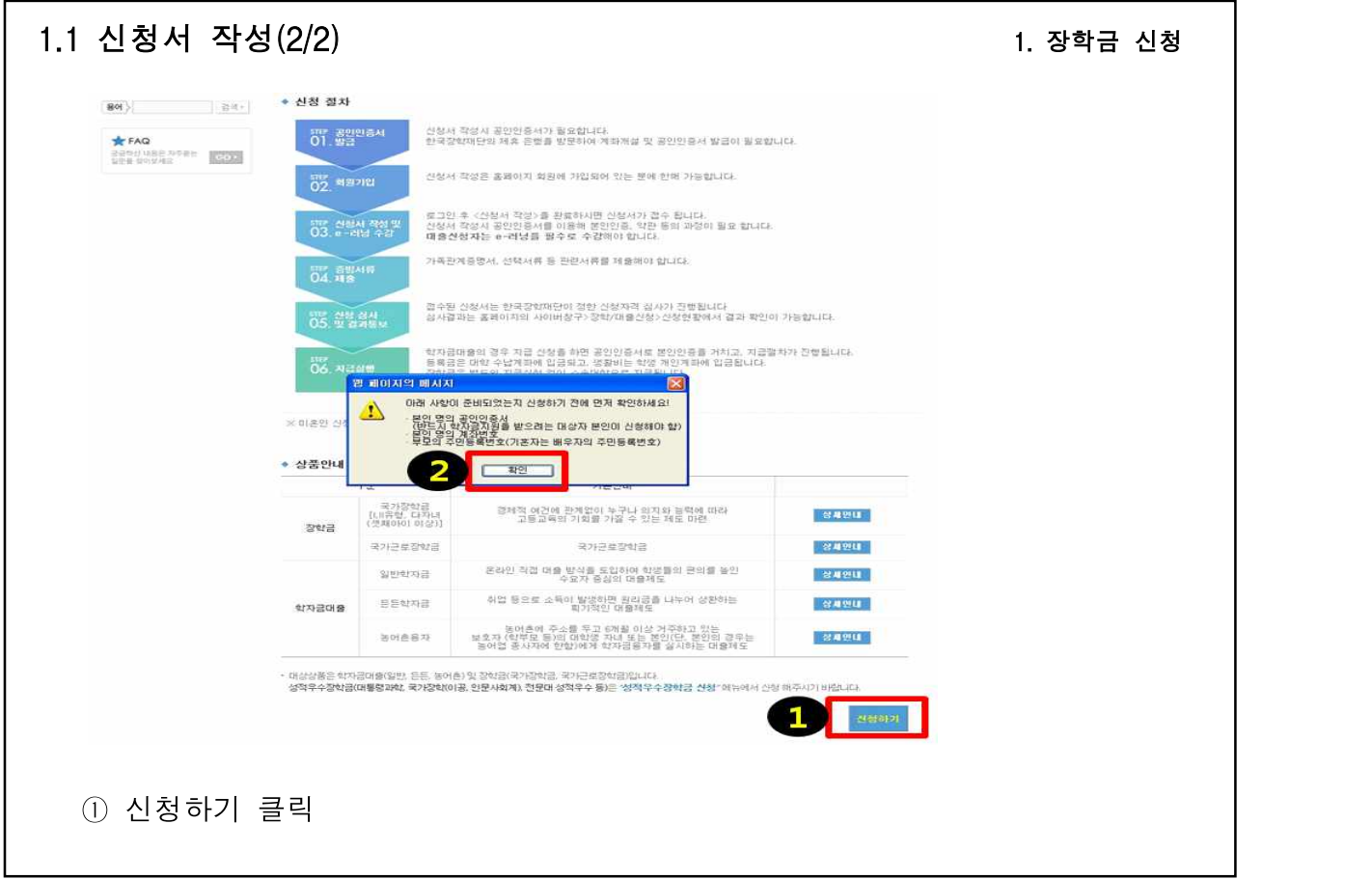

- 3 -

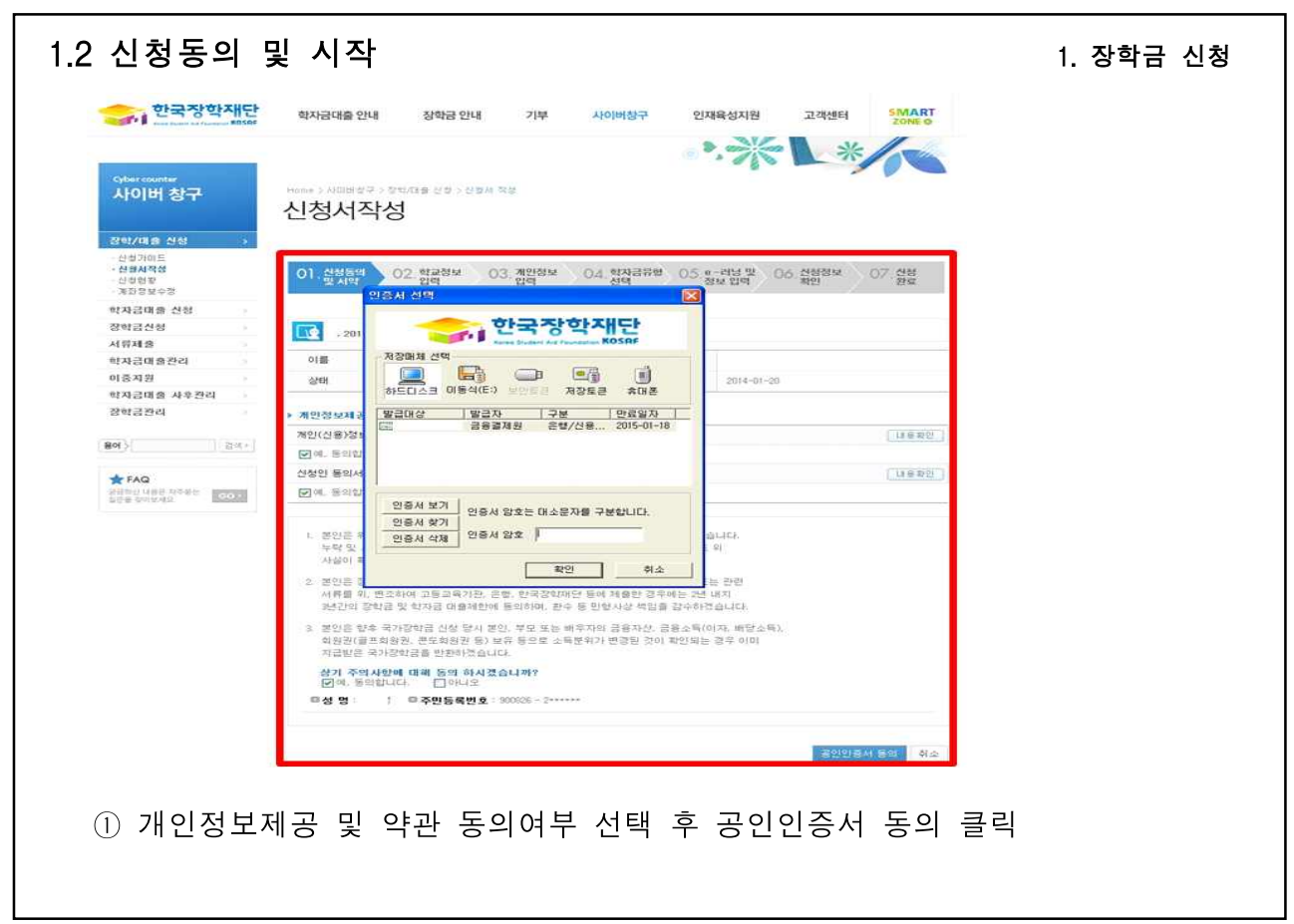

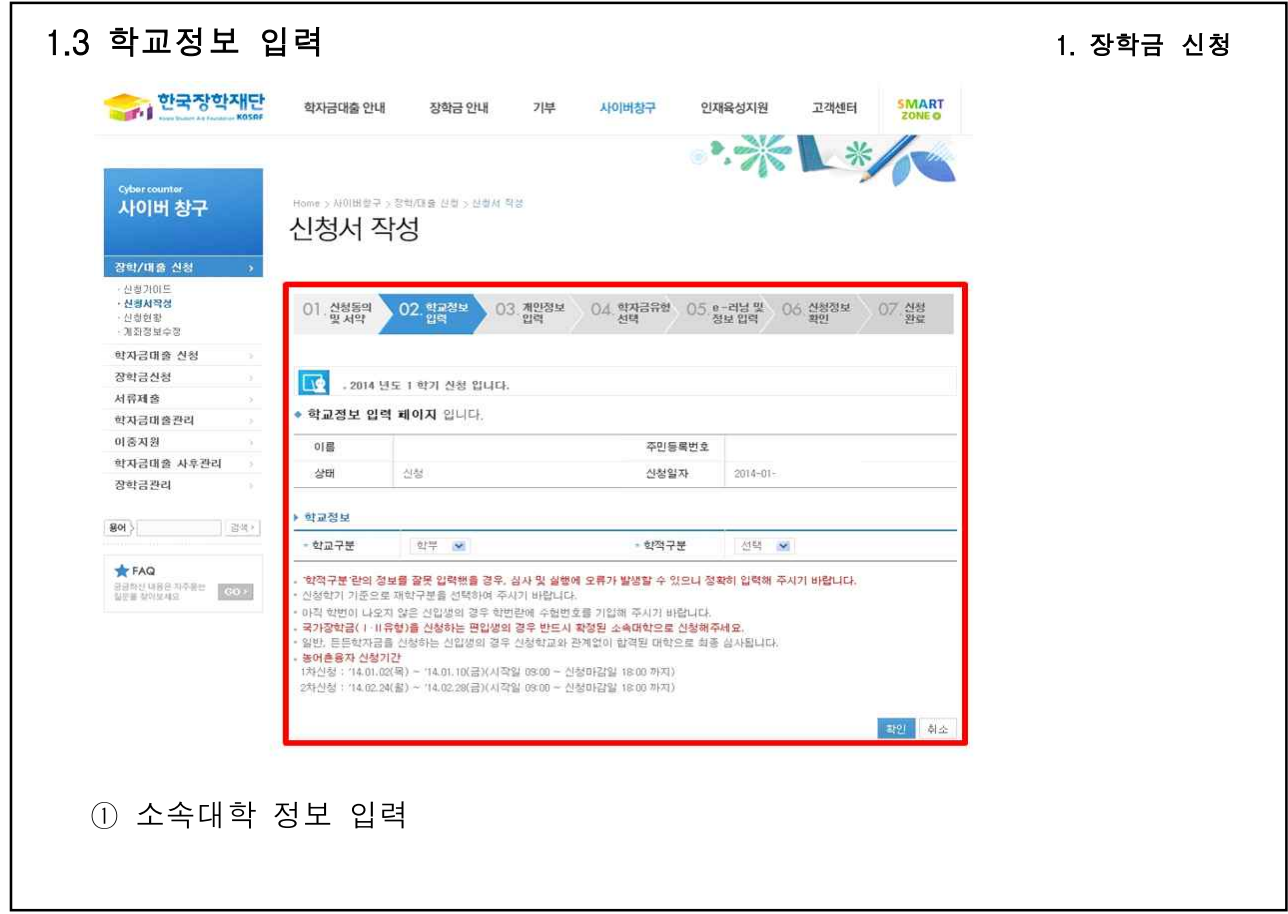

 $-5 -$ 

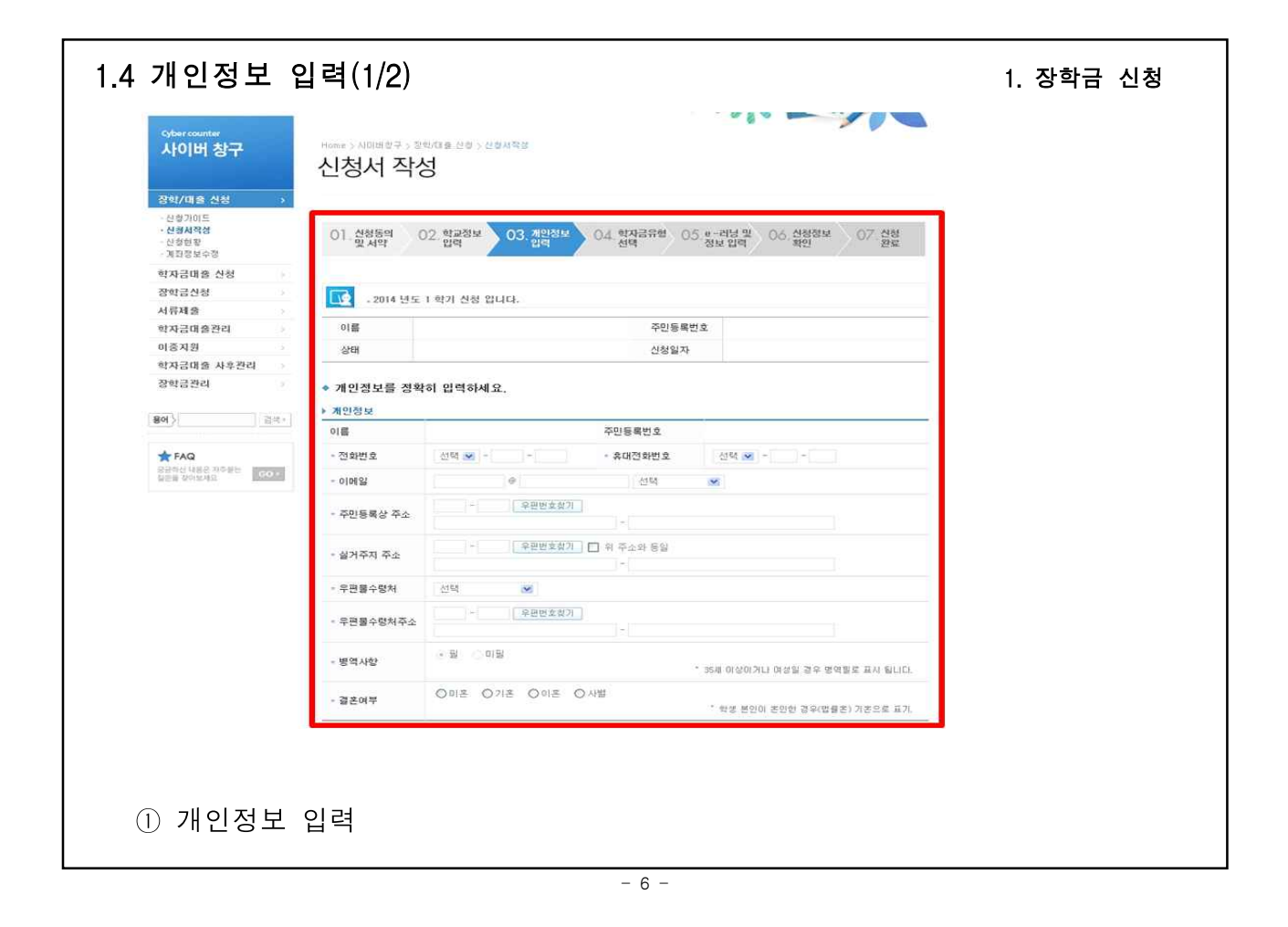

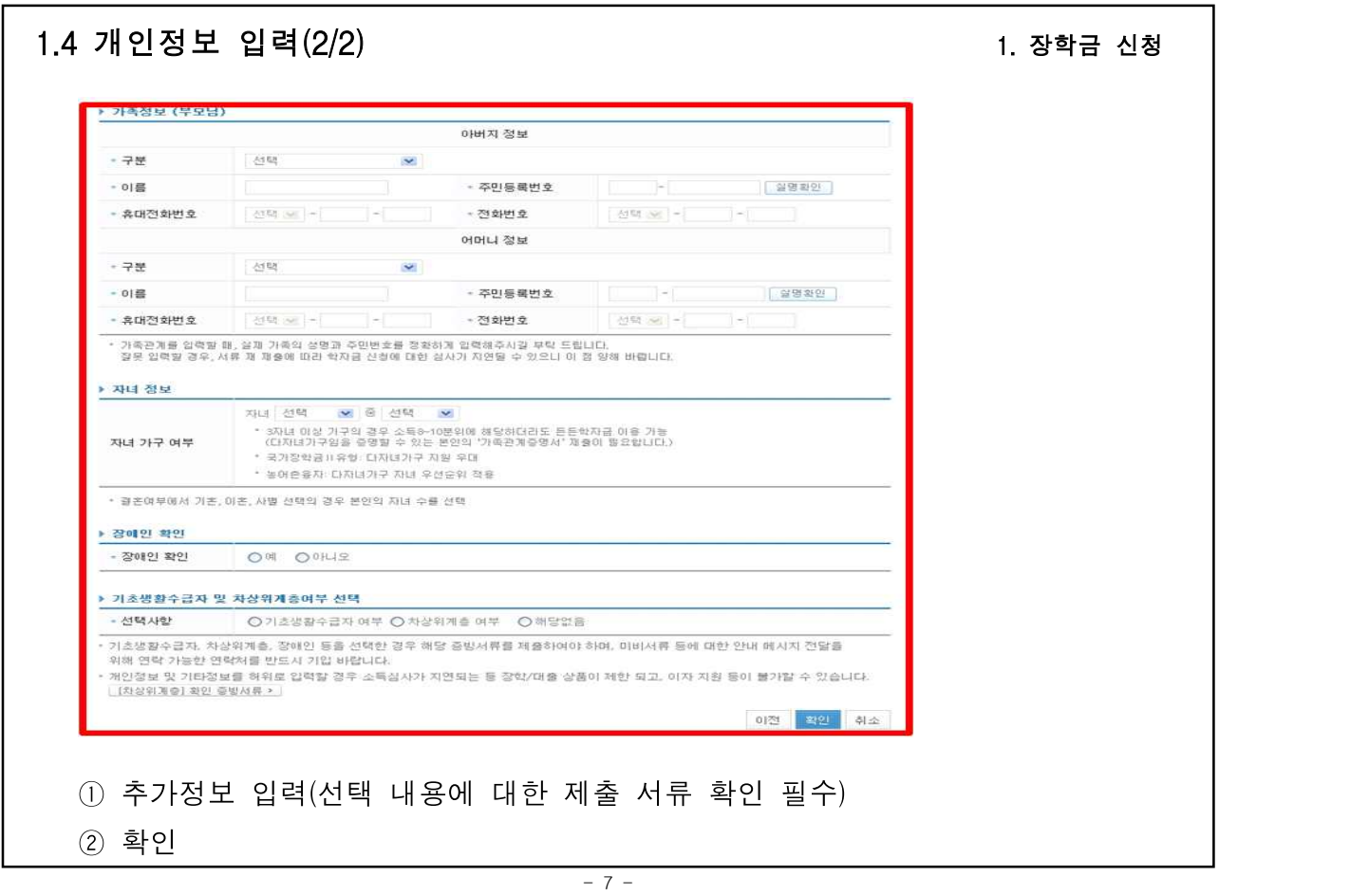

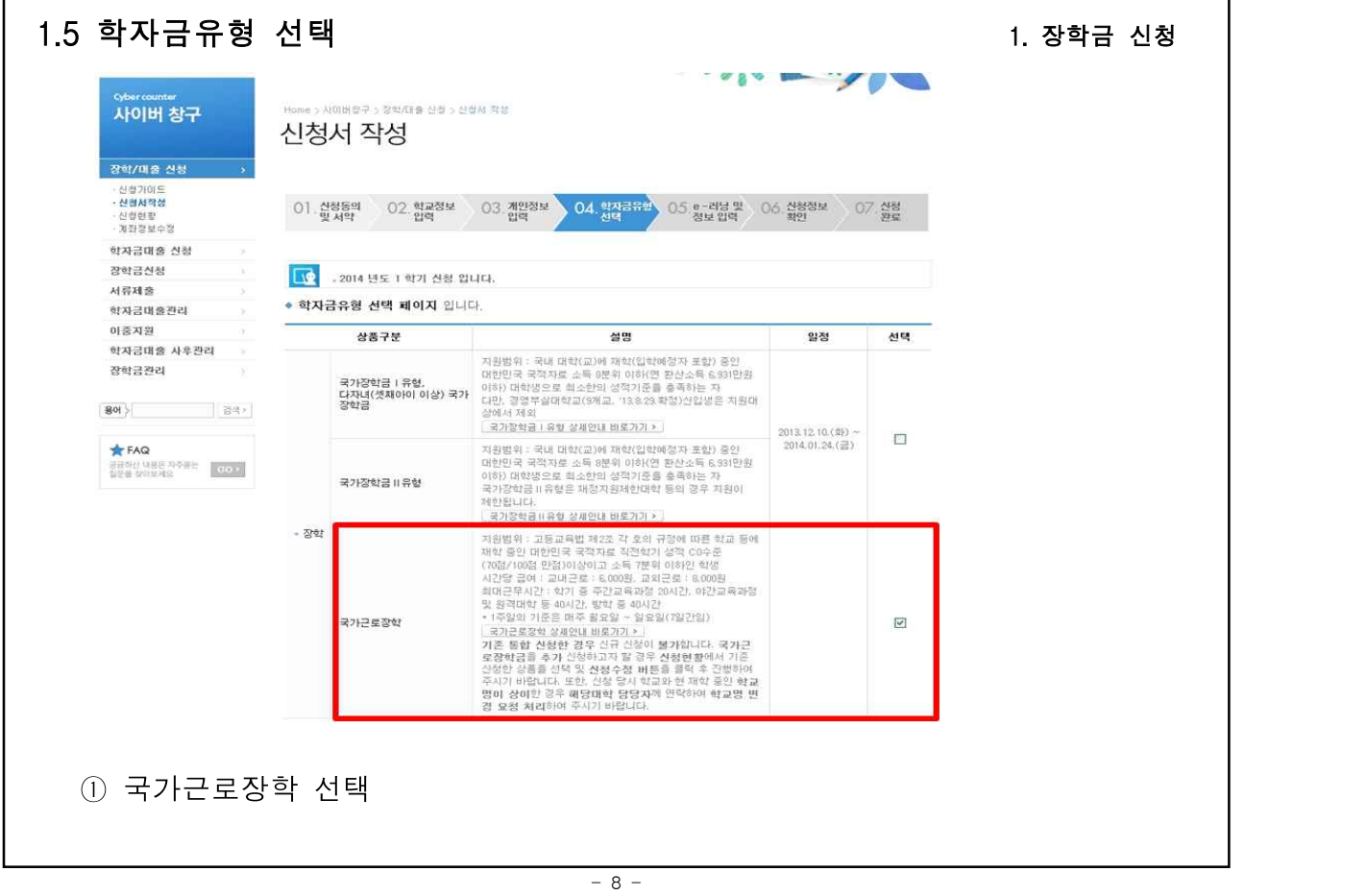

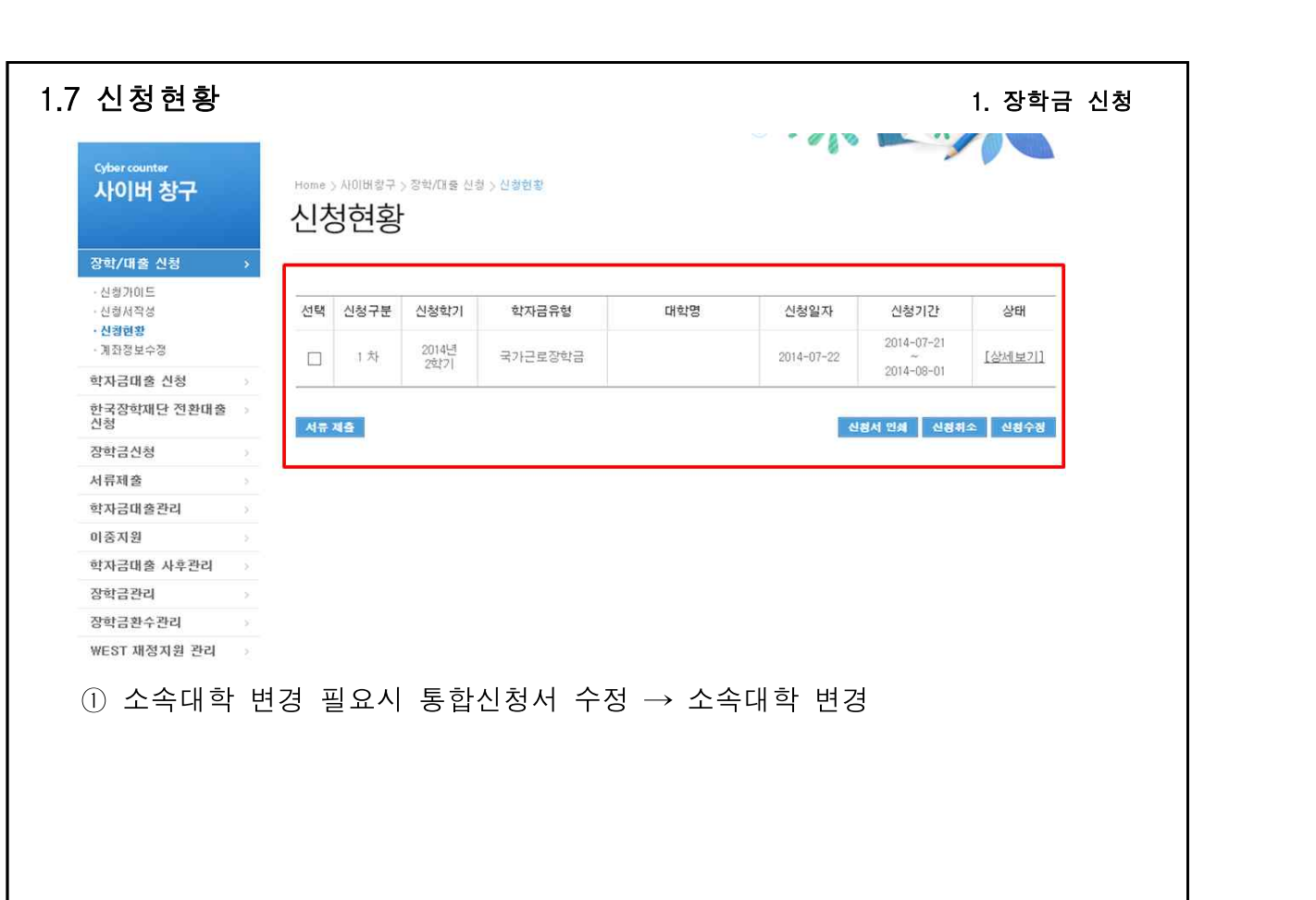

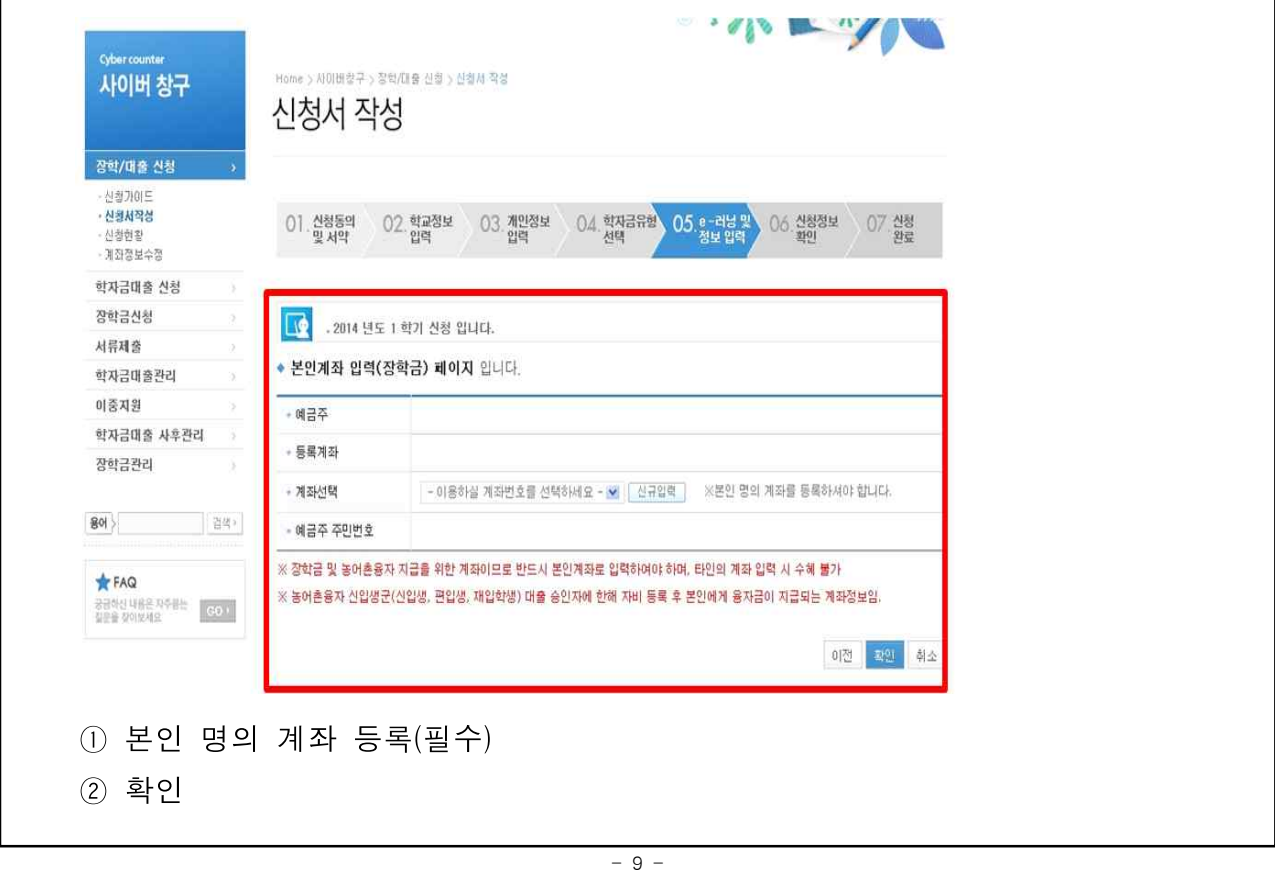

1.6 계좌 등록 1. 장학금 신청

I

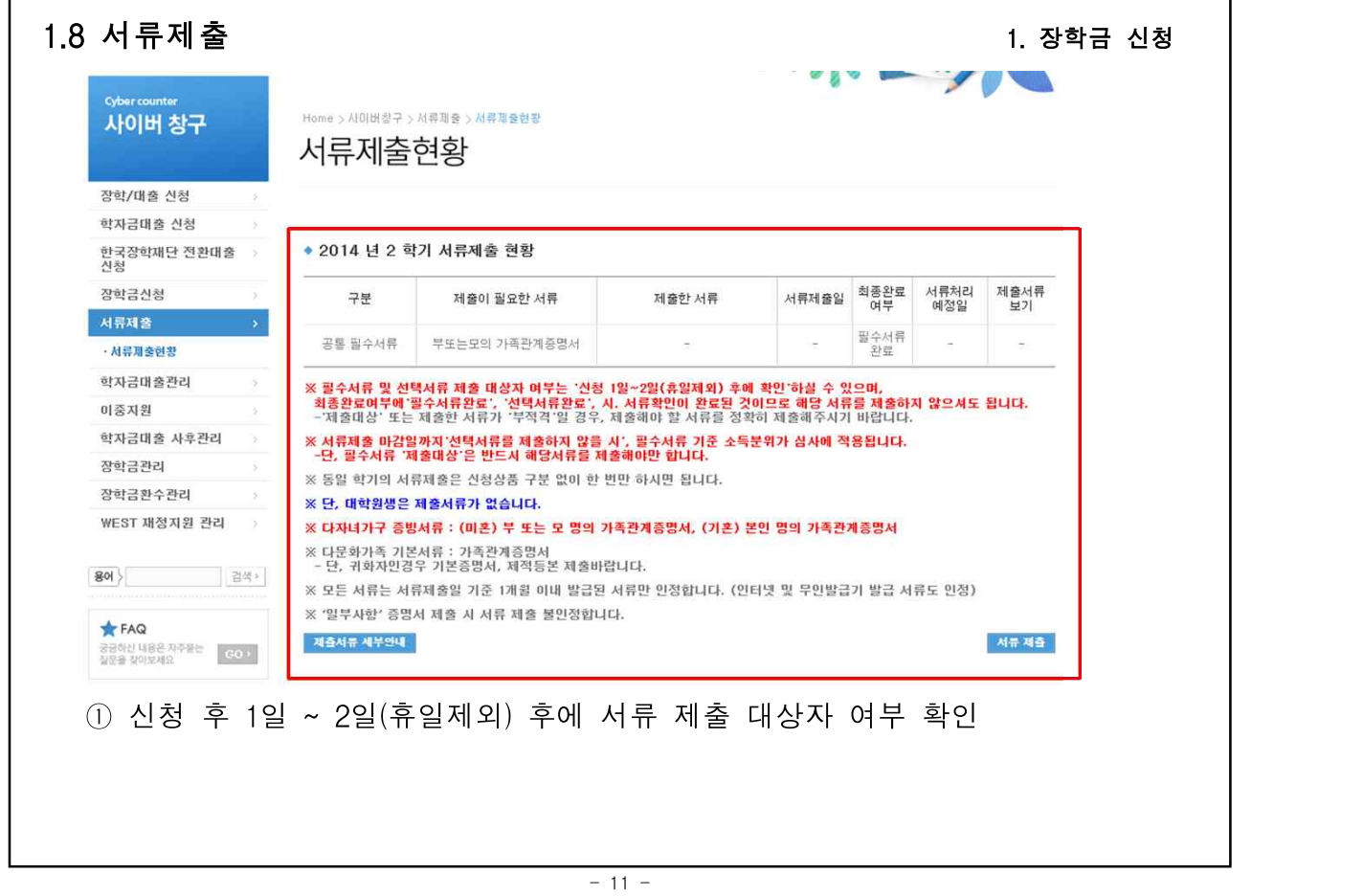

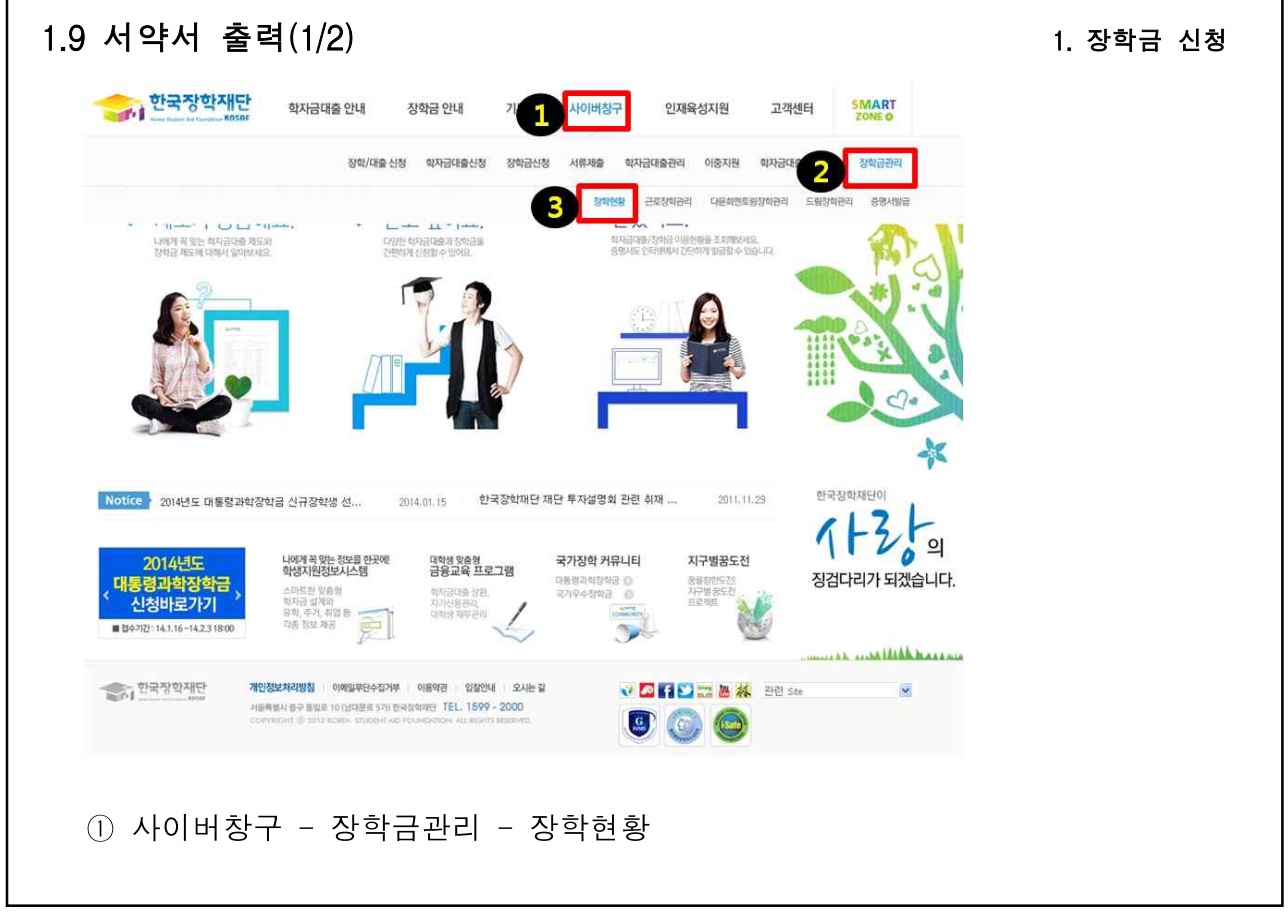

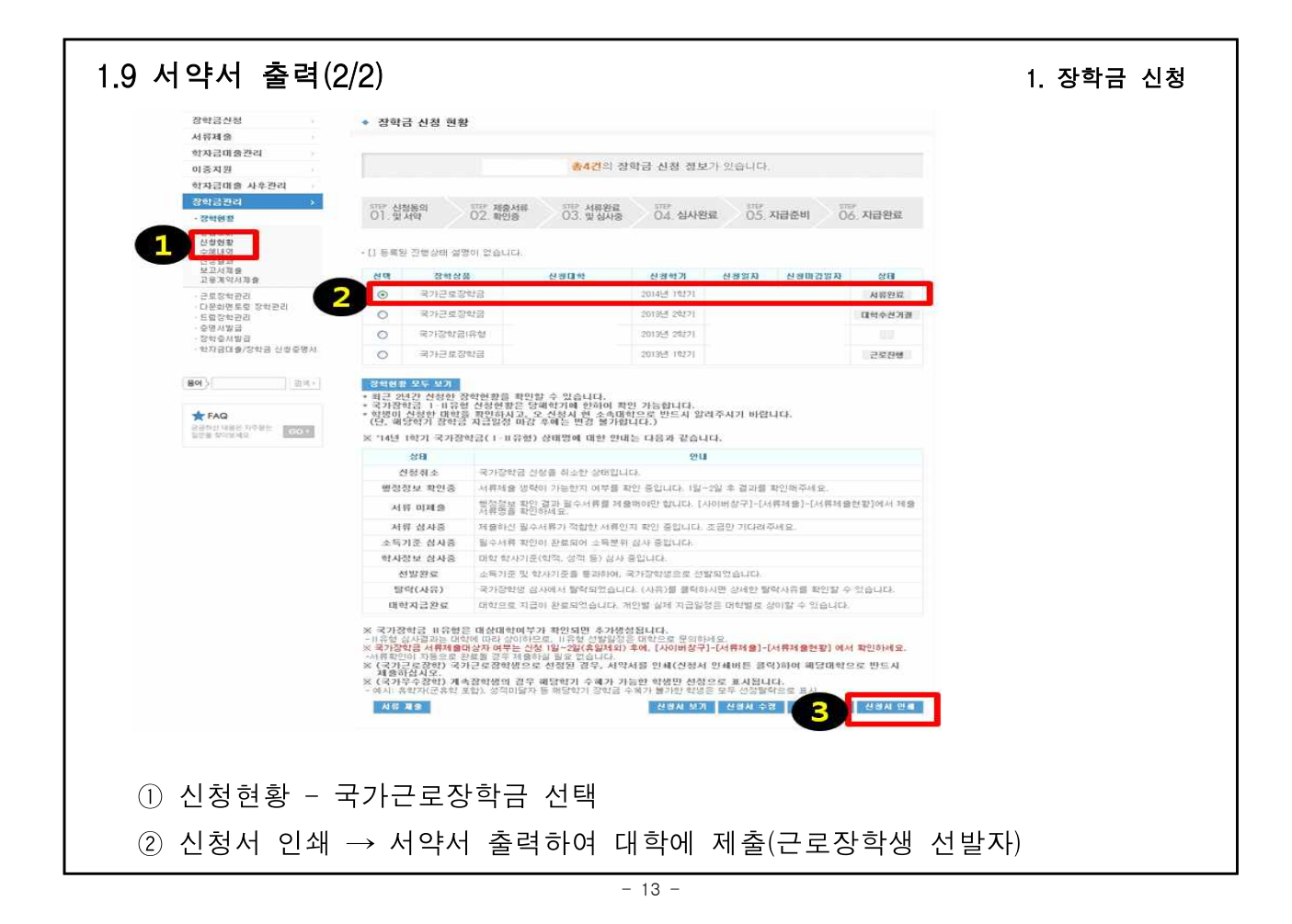

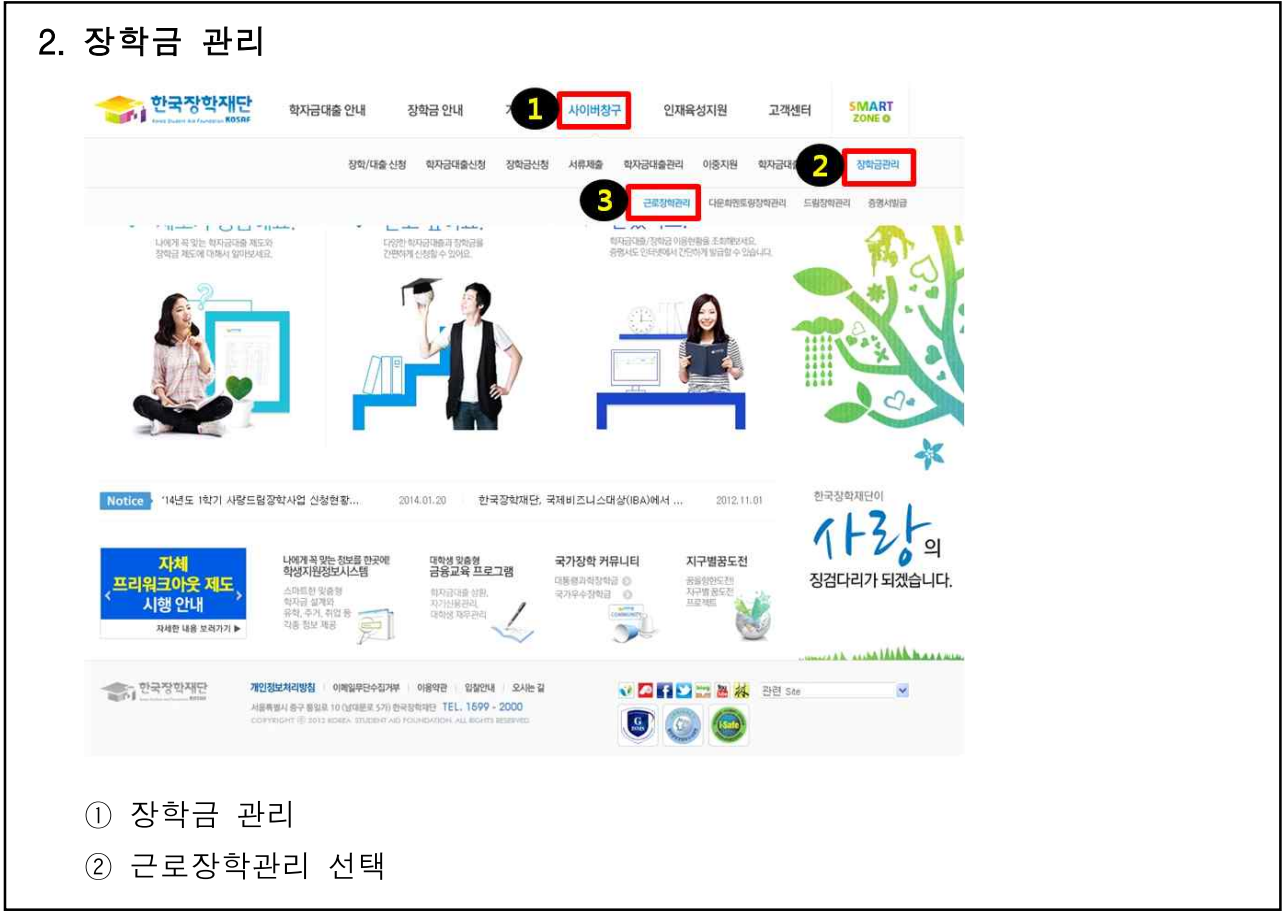

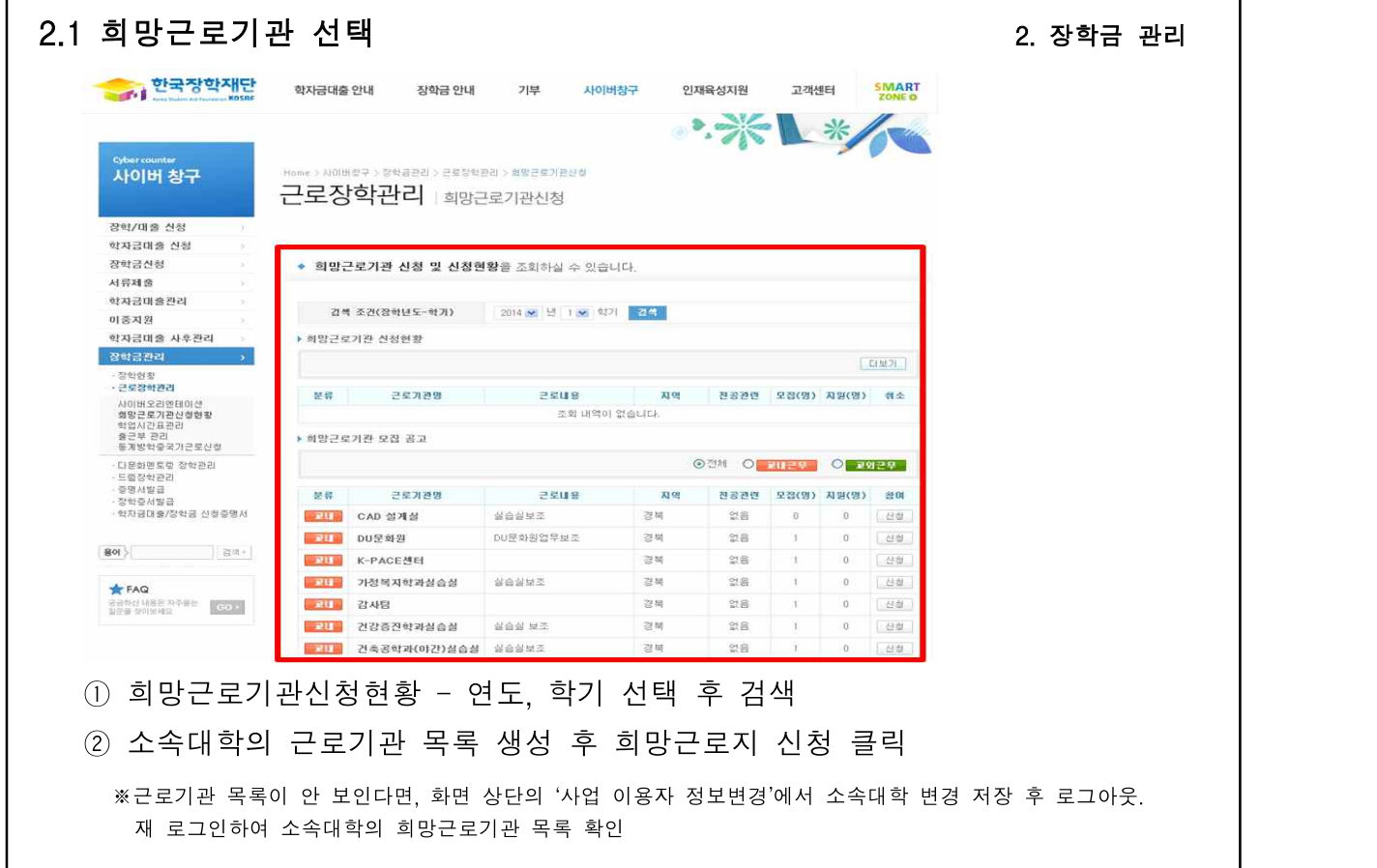

 $- 15 -$ 

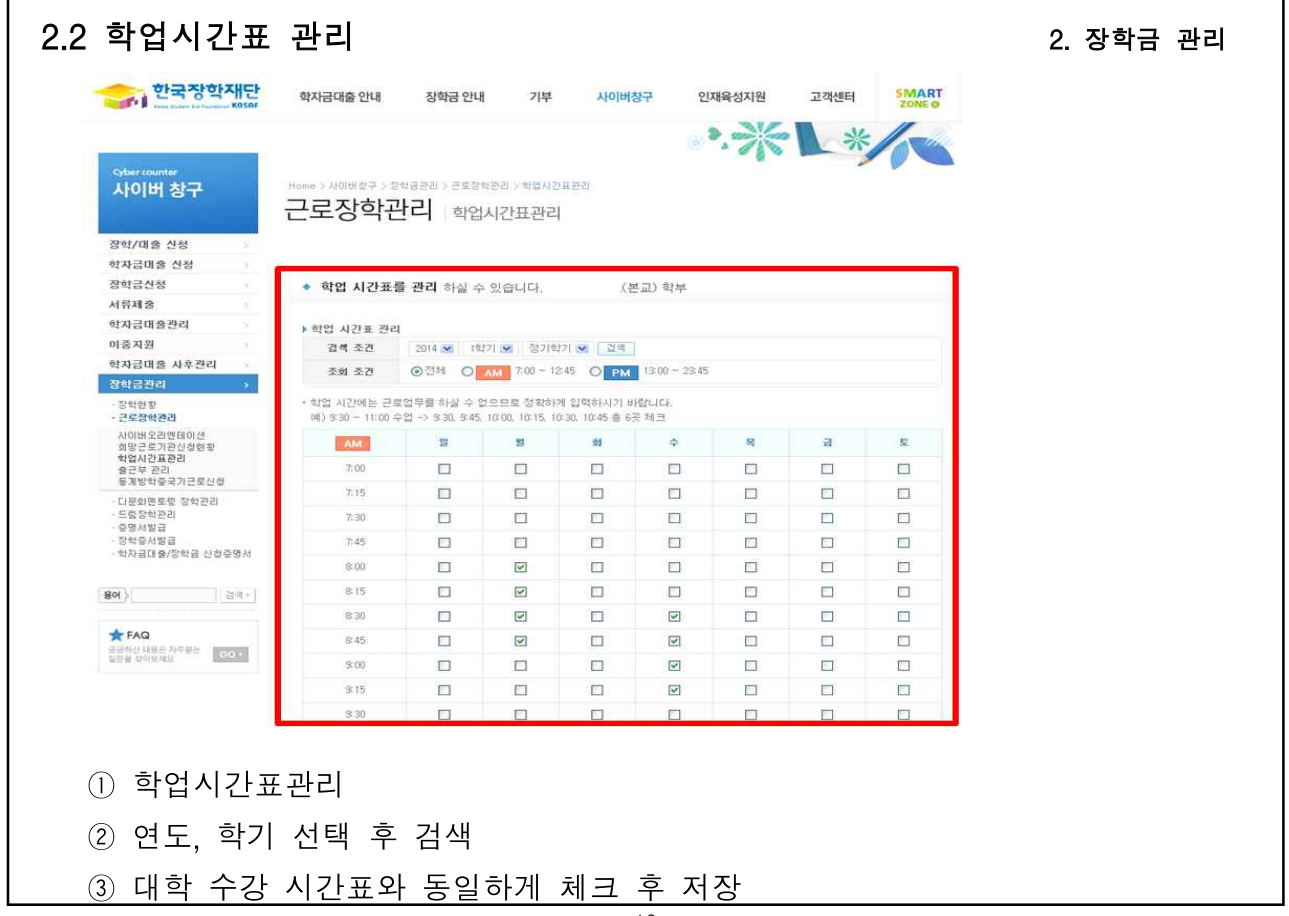

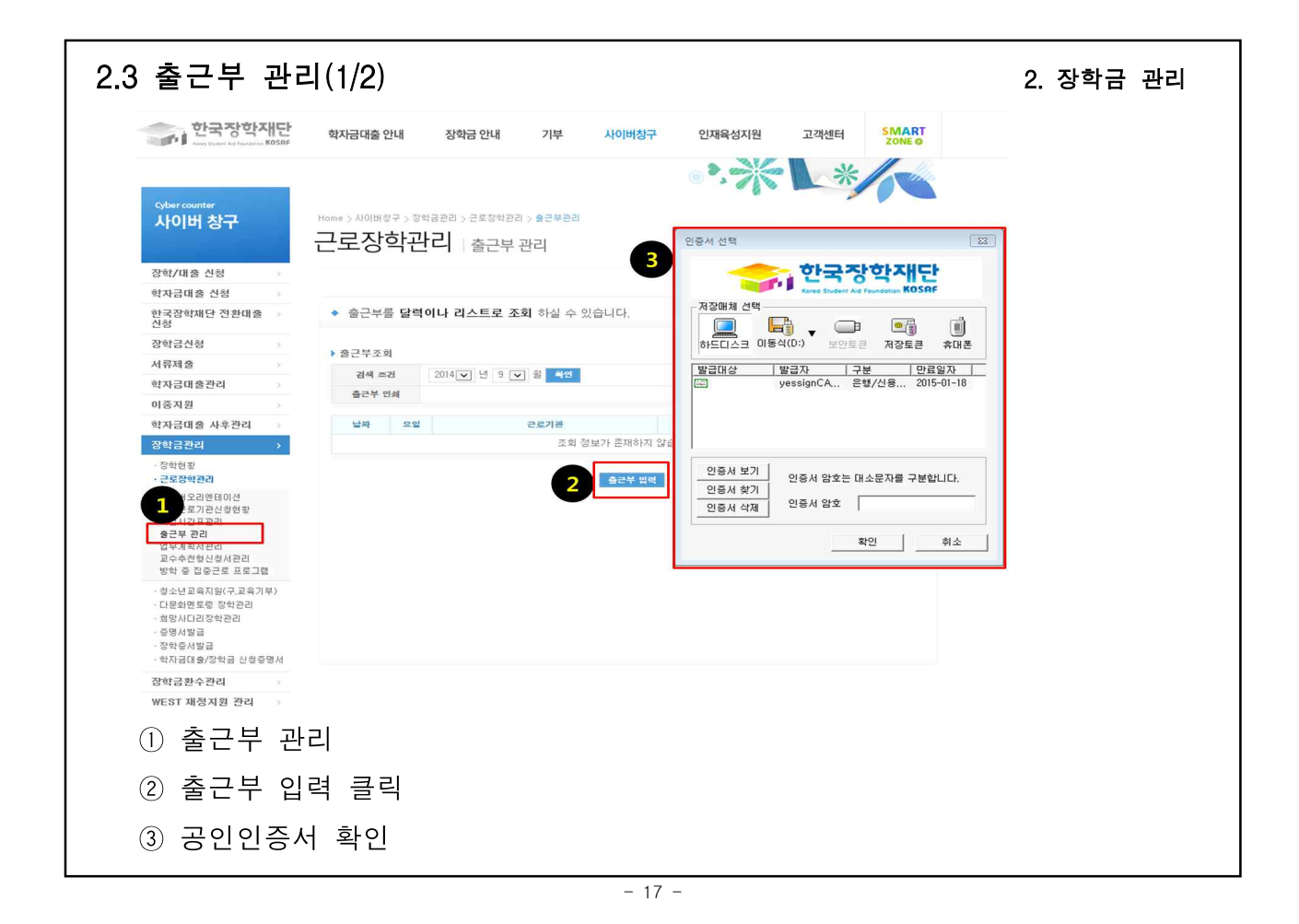

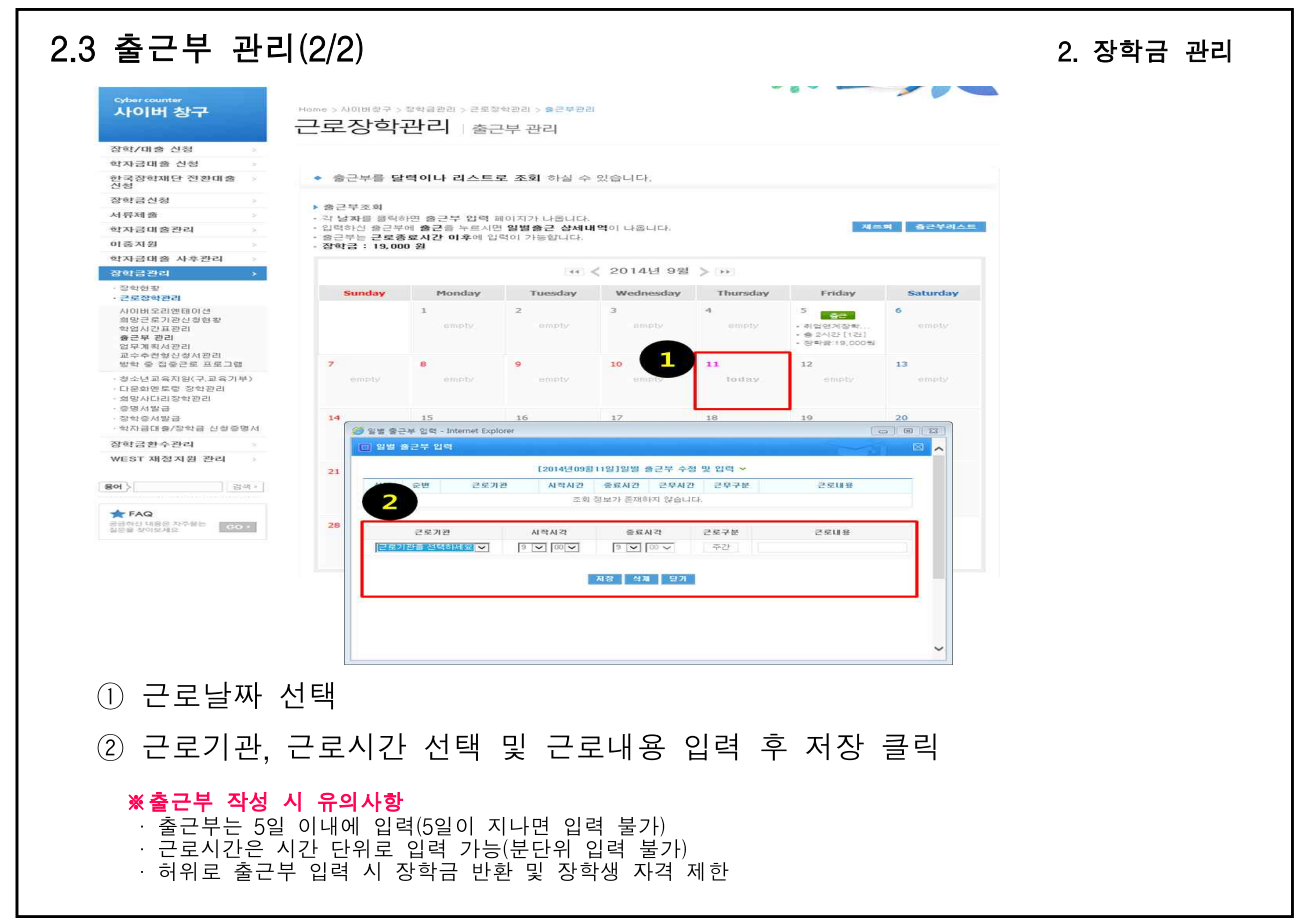

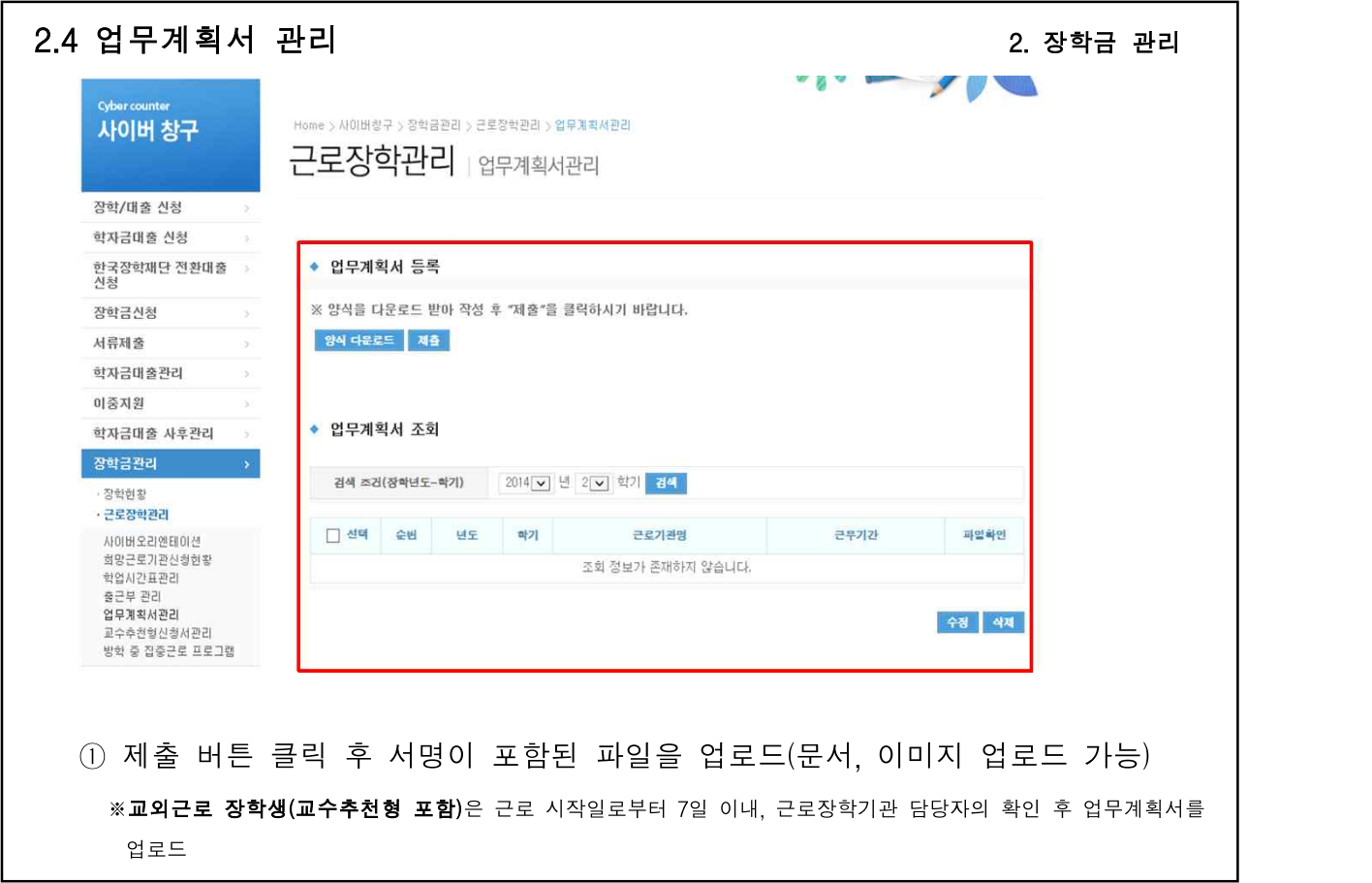

 $- 19 -$ 

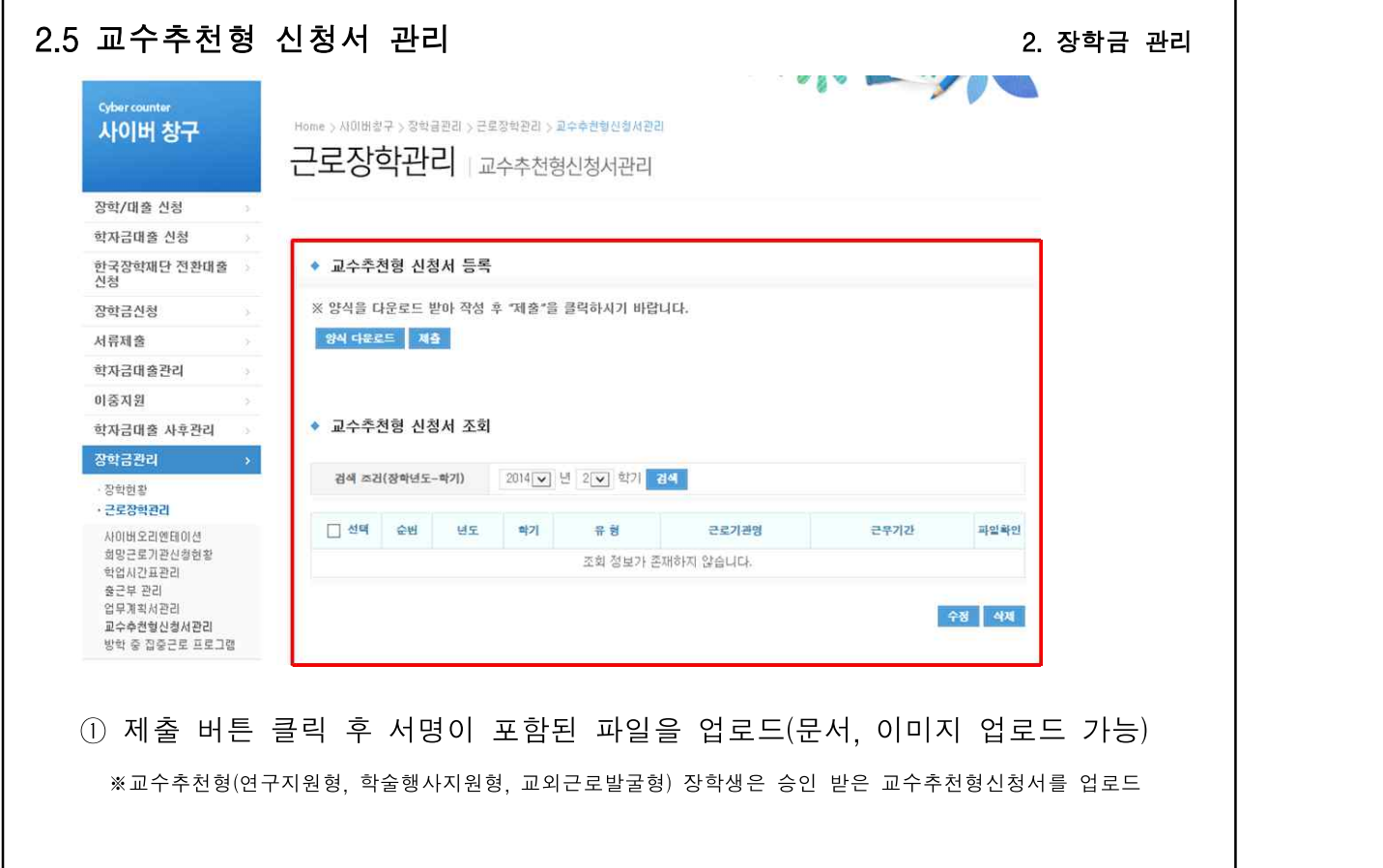